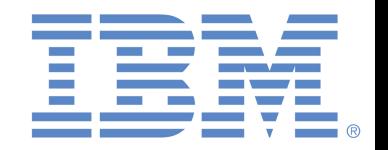

# Microsoft PowerPoint 2016 - Whole Test

## **Test Results for:** anonymous anonymous

**Test Date:** 12/14/2017 **Elapsed Time:** 00:35:05 **Questions Correct:** 22 out of 55 **Percent Correct:** 40%

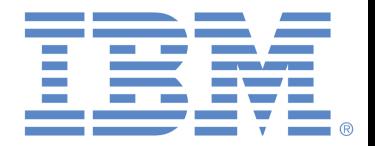

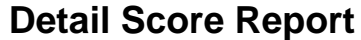

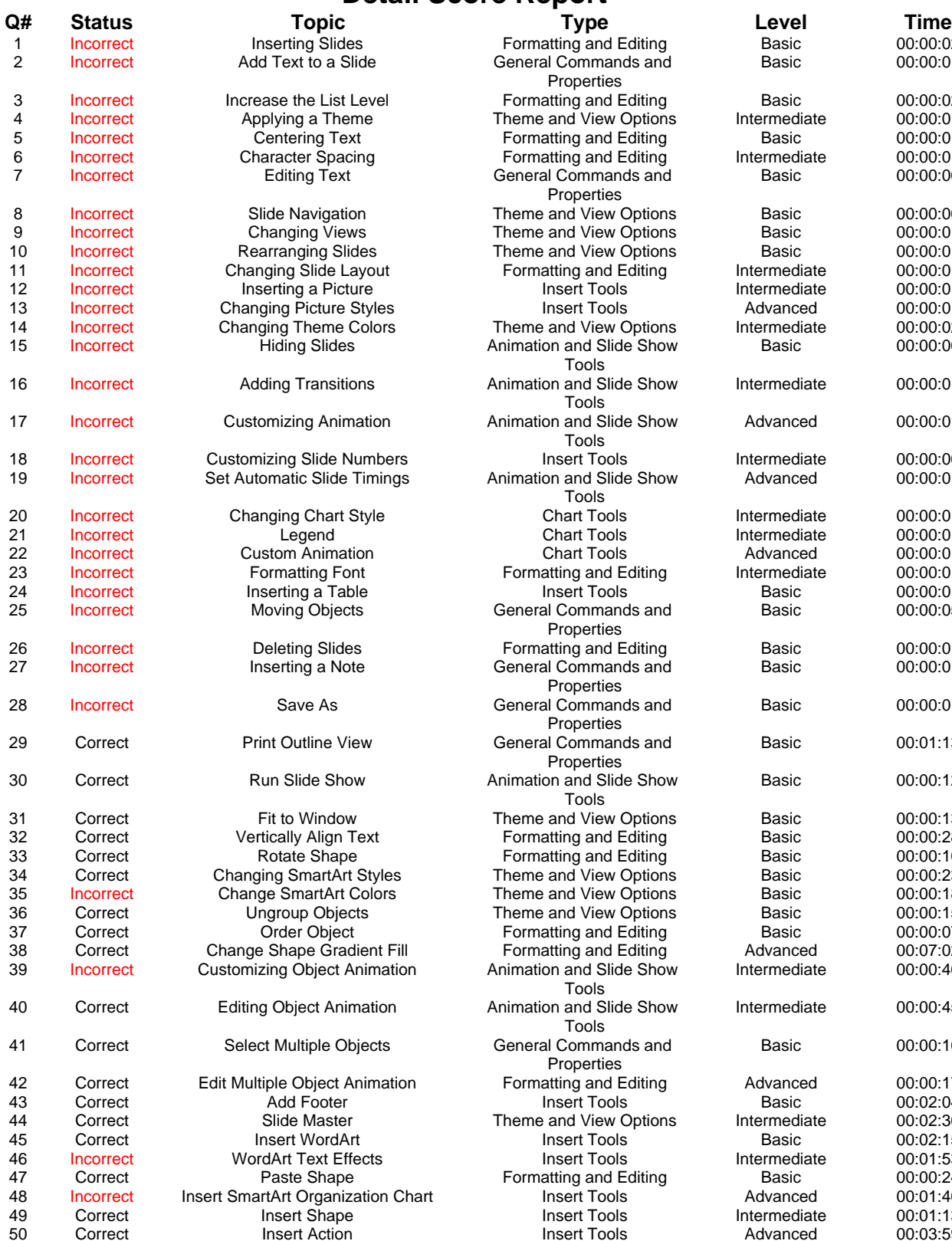

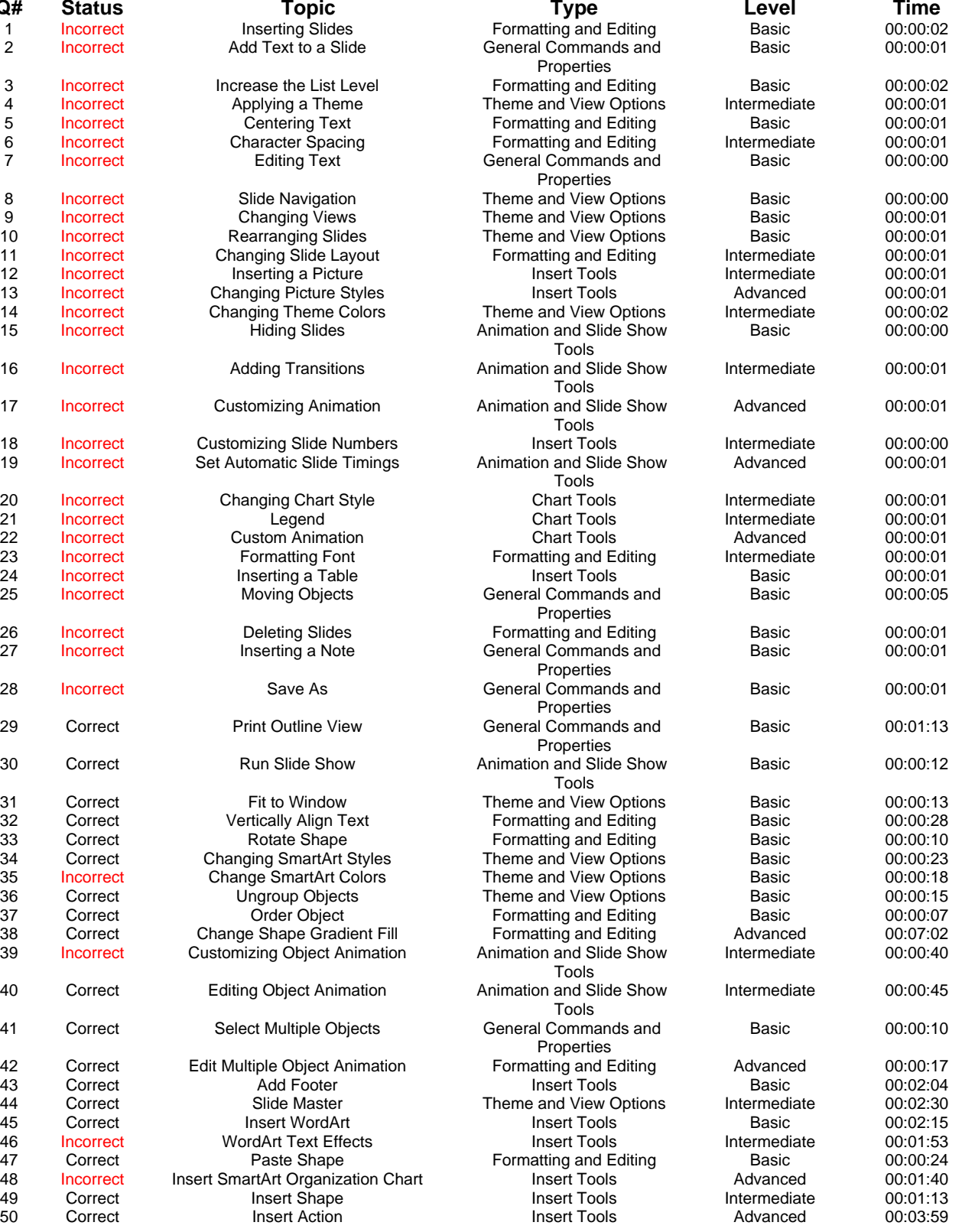

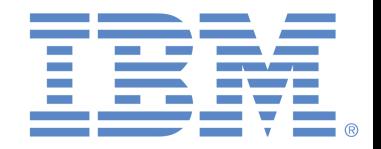

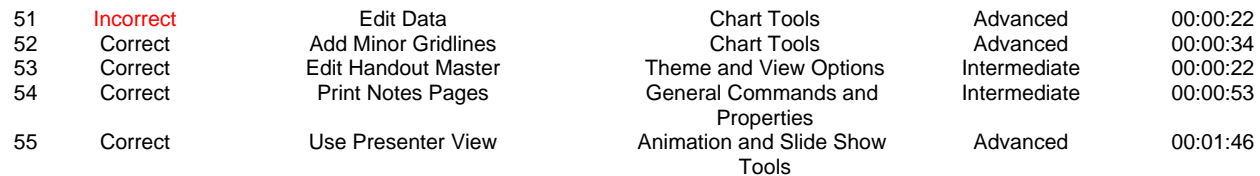

### **Question Level Statistics**

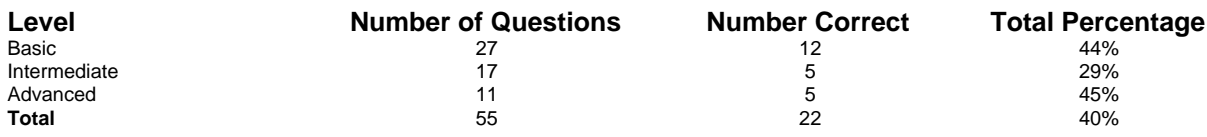

### **Question Type Statistics**

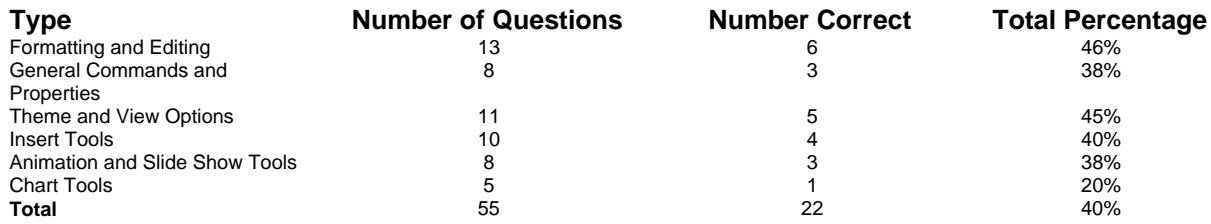

#### **Test Description**

Microsoft PowerPoint 2016 is a presentation designer used to create overhead slides and computer-based presentations. This program is included in Microsoft Office 2016, which also includes Word and Excel. The Whole Test combines both the Normal and Power User tests. Microsoft PowerPoint 2016 - Normal User test assesses the user's ability to perform common functions such as creating and formatting a presentation. This Microsoft PowerPoint 2016 - Power User test is designed to assess candidates who will be required to use some of the more advanced features of the program on a daily basis. Graphics, Multimedia, Importing and Exporting, and Animation are among some of the topics addressed in this examination.